, tushu007.com

## <<Visual Basic

书名:<<Visual Basic实用培训教程>>

- 13 ISBN 9787115107619
- 10 ISBN 7115107610

出版时间:2002-12

页数:385

字数:604000

extended by PDF and the PDF

http://www.tushu007.com

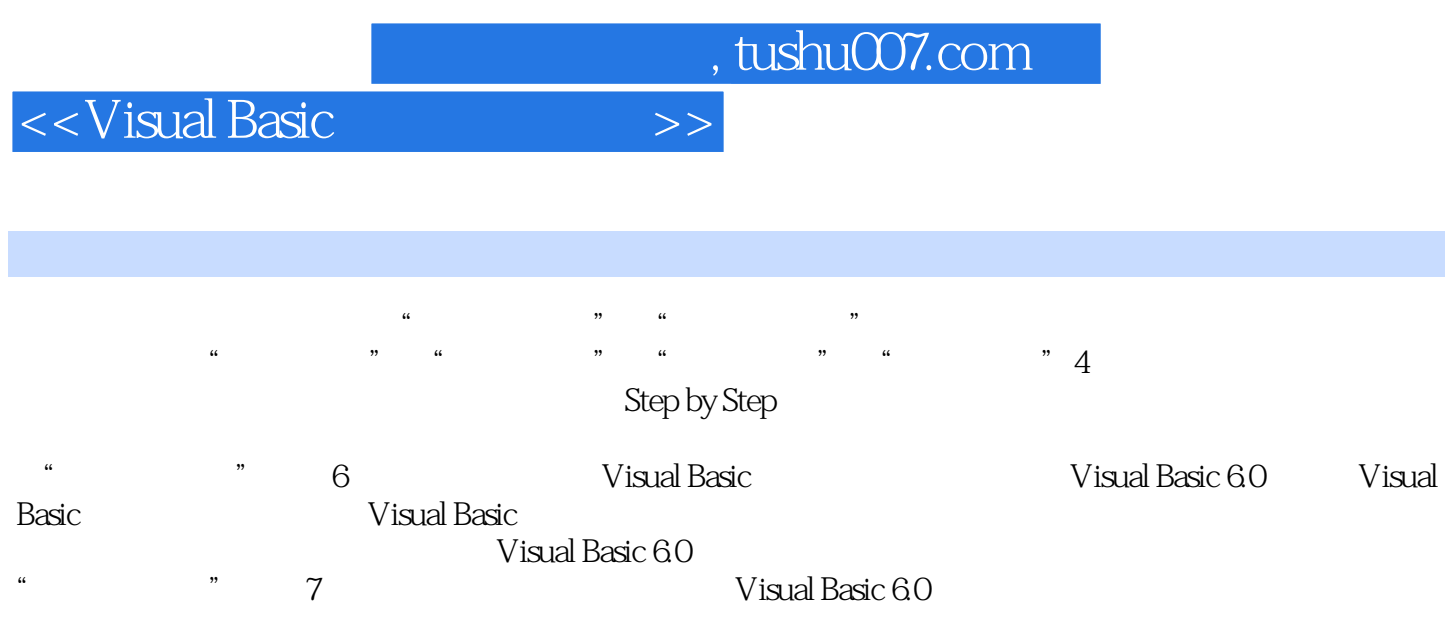

Visual Basic

 $,$  tushu007.com

## <<Visual Basic

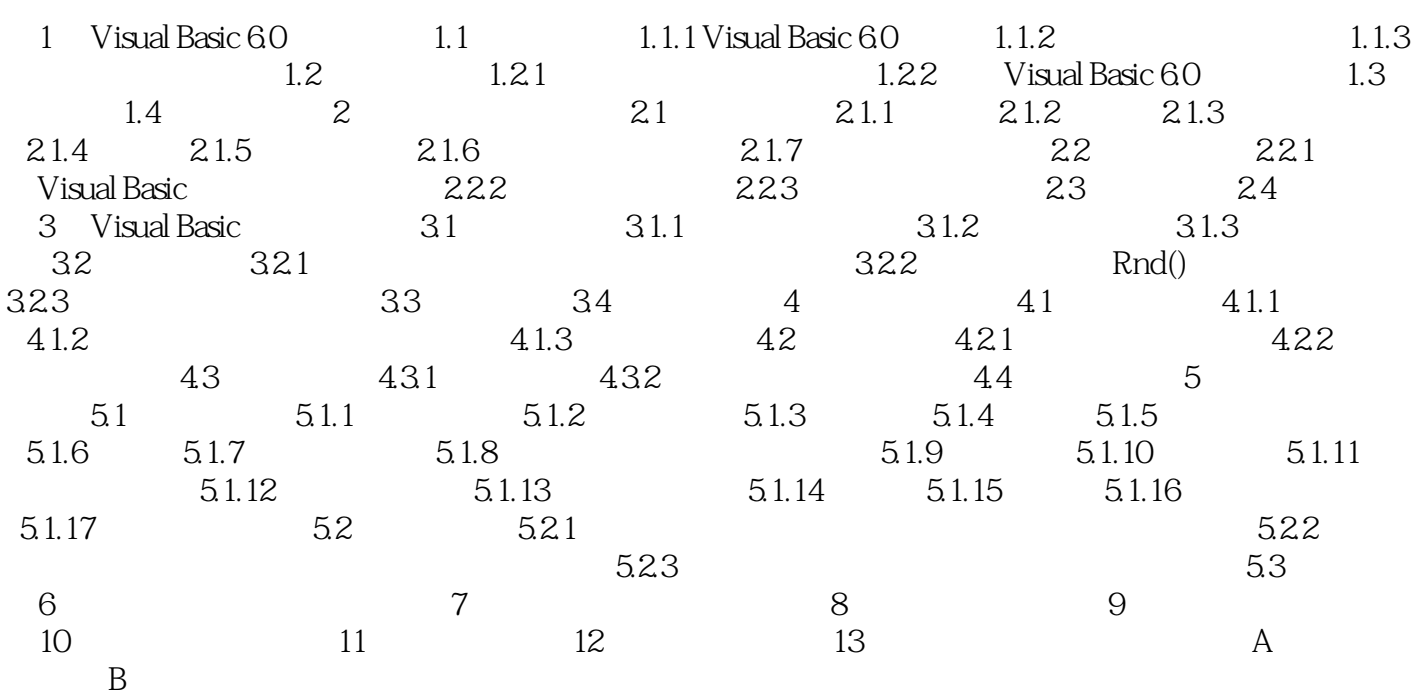

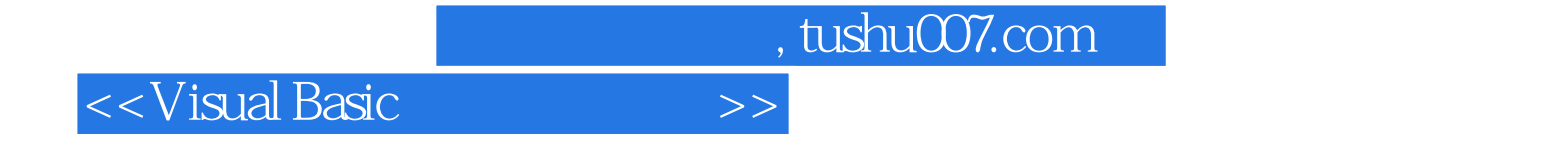

本站所提供下载的PDF图书仅提供预览和简介,请支持正版图书。

更多资源请访问:http://www.tushu007.com